# Blatt 1 - Huffman-Decodierung

#### Aufgabe 1 - GetBits()

Schreiben Sie Funktionen um Dateien auf Bitebene auslesen zu können. Dazu zählen insbesondere diese drei Funktionen:

- int GetBits(int n); Liefert die nächsten n Bits der Datei (wobei  $n \leq$ 24).
- int PeekBits(int n); Liefert wie GetBits() die nächsten  $n$  Bits, ohne aber die aktuelle Position in der Datei zu ändern. D.h. mehrfache Aufrufe von PeekBits() hintereinander liefern die gleichen Werte.
- int SkipBits(int n); Überspringt die nächsten  $n$  Bits in der Datei.

Tip: GetBits() l¨aßt sich offensichtlich trivial durch eine Kombination aus PeekBits() und SkipBits() implementieren.

#### Aufgabe 2 - Huffman-Decoder

Schreiben Sie eine Funktion, die unter Benutzung der Funktionen aus Aufgabe 1 und gegebener Huffman-Tabelle das nächste Symbol aus einer Datei liest. Eine Huffman-Tabelle ist dabei eine Zuordnung von Bitcode zu einem Symbol (in unserem Fall einfach eine Integer-Zahl). Sieht die Huffmantabelle z.B. so aus:

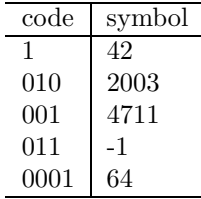

 ${\rm dann}$  sollte das Programm für das Eingabefile 00101010 00101101 10100001  $\,\ldots\,$ die Werte 4711, 2003, 42, 64, -1, -1, 2003, 64, ... liefern.

## Aufgabe 3

Lesen Sie den H.261 Standard (nur der Inhalt bis Abschnitt 4 ist relevant).

## Blatt 2 - Bitstream Decodierung

#### Aufgabe 1 - Intra-Decoding

Schreiben Sie einen Bitstream-Decoder für H.261 Intra-Frames. Beachten Sie, dass Sie damit nur das erste Bild der H.261 Streams decodieren können, da in den folgenden Bildern Inter-Macroblöcke enthalten sind. Anfang der "Hall-and-Monitor" Sequenz:

 00 01 00 97 00 80 40 00 00 22 e4 6c 8b 4a 5f 84 a4 f1 f6 31 2d 20 4c b0 ba c0 34 fe 26 c3 9c e8 9a 3a dc b2 c0 25 2c 2e ce 26 16 5b 80 e5 21 76 73 59 05 69 c2 8a a2 c8 4b 08 a4 08 60 3b e5 06 60 9e 7c fa ea ae 00 31 01 c0 60 9f 37 7a 26 8d 92 00 77 fa bf e1 76 9a 79 79 20 39 2e e2 26 71 ac 80 ab 13 8e e3 e7 2a 1a 8e 67 48 23 7e 24 2e ca 1a 08 df 89 0b bc 43 49 3e fe 9d de 84 a3 7d

Ausgabe des Decoders fur ¨ "Hall-and-Monitor" Sequenz:

```
---------- PICTURE HEADER ----------
temporal reference: 1
split screen: no
document camera: no
freeze pic release: yes<br>image format: Q-CIFimage format:
still image mode: yes
extra data: 0
extra data: 0
extra data: 0
GOB 1
GQUANT 14
MBA: 1 = last + 1MTYPE: intra , tcoeff
intra DC: 1424
run,level: 0 (1), -3
run,level: 0 (2), -2
run,level: 0 (3), -2
run,level: 1 (5), -1
run,level: 0 (6), -1
run,level: 2 (9), -2
run,level: 0 (10), -2
run,level: 3 (14), -1
run,level: 5 (20), -1
EOB
intra DC: 1584
run,level: 1 (2), -3
run,level: 0 (3), -2
run,level: 5 (9), -2
run,level: 0 (10), -3
run,level: 9 (20), -1
```
Dirk Farin, farin@uni-mannheim.de

EOB

intra DC: 1408 run,level: 0 (1), -4 run,level: 3 (5), -1 run,level: 0 (6), -1 run,level: 7 (14), -1 EOB intra DC: 1560 EOB intra DC: 920 EOB intra DC: 1096 EOB  $MBA: 2 = last + 1$ MTYPE: intra , tcoeff intra DC: 1712 run,level: 0 (1), -1 run,level: 0 (2), -3 run,level: 0 (3), -3 run,level: 5 (9), -3 run,level: 0 (10), -3 run,level: 9 (20), -1 EOB intra DC: 1648 run,level: 0 (1), 5 run,level: 0 (2), -3 run,level: 0 (3), -3 run,level: 1 (5), -1 run,level: 3 (9), -3 run,level: 0 (10), -2 run,level: 9 (20), -1 EOB intra DC: 1648 run,level: 1 (2), 1 EOB intra DC: 1600 run,level: 0 (1), 3 run,level: 0 (2), 1 EOB intra DC: 896 EOB intra DC: 1104 EOB  $MBA: 3 = last + 1$ MTYPE: intra , tcoeff intra DC: 800 run,level: 1 (2), -3 run,level: 2 (5), 2 EOB intra DC: 1152 run,level: 0 (1), -6 run,level: 0 (2), -8 run,level: 0 (3), -1 ...

Dirk Farin, farin@uni-mannheim.de

## Blatt 3 - Intra-Block Decodierung

#### Aufgabe 1 - Dequantisierung

Bei der Syntax-Decodierung haben Sie die Koeffizienten der Blöcke als Run/Level-Paare erhalten. Füllen Sie nun die Koeffizienten anhand der Zigzag-Ordnung an die richtige Stelle der  $8 \times 8$ -Blöcke ein und dequantisieren Sie die Koeffizienten  $\hat{c}$  mit dem aktuellen MQUANT Wert. Die Formel für die dequantisierten Koeffizienten c lautet dabei:

$$
c = \begin{cases} MQUANT \cdot (2\hat{c} + sign(\hat{c})) & \text{für MQUANT ungerade} \\ MQUANT \cdot (2\hat{c} + sign(\hat{c})) - sign(\hat{c}) & \text{für MQUANT gerade} \end{cases}
$$

Die dequantisierten Werte werden auf den Bereich [−2048; 2047] begrenzt. Beachten Sie, dass die DC-Koeffizienten davon abweichend durch einfache Multiplikation mit 8 dequantisiert werden. Referenzausgaben zum Vergleich der Ergebnisse finden Sie auf der Web-Seite.

### Aufgabe 2 - Inverse-DCT

Transformieren Sie die Koeffizienten-Bl¨ocke durch Anwenden der IDCT in den Ortsraum. Die IDCT ist dabei definiert durch:

$$
s(x,y) = \sum_{u=0}^{7} \sum_{v=0}^{7} \frac{C(u)}{2} \frac{C(v)}{2} S(u,v) \cos((2x+1)u\pi/16) \cos((2y+1)v\pi/16)
$$

mit

$$
C(u) = \begin{cases} 1/\sqrt{2} & \text{für } u = 0 \\ 1 & \text{für } u > 0 \end{cases}.
$$

Benutzen Sie aus Gründen der Effizienz unbedingt vorberechnete Tabellen für die Cosinusterme. Durch geschickte Klammerung lässt sich die Transformation in zwei Rechenschritte separieren:

$$
s(x,y) = \sum_{u=0}^{7} \frac{C(u)}{2} \left( \sum_{v=0}^{7} \frac{C(v)}{2} \mathcal{S}(u,v) \cos((2y+1)v\pi/16) \right) \cos((2x+1)u\pi/16)
$$

Das bedeutet, dass anstelle einer 2D-Transformation zuerst 1D-Transformationen auf den Zeilen der Matrix und danach auf den Spalten angewendet werden. Dadurch verringert sich die Anzahl der Berechnungen erheblich. Referenzausgaben zum Vergleich der Ergebnisse finden Sie auf der Web-Seite.

#### Aufgabe 3 - YCbCr nach RGB Farbraumkonvertierung

Nach der IDCT erhalten Sie direkt die Bilddaten im YCbCr-Farbraum. Konvertieren Sie diesen nach RGB. Da die Chroma-Kanäle im 4:2:0-Format gespeichert wurden, benutzen Sie einfach jedes Chroma-Pixel für jeweils 4 Luminanzpixel. Die Transformation von YCbCr nach RGB ergibt sich als:

$$
\begin{pmatrix} R \ G \ B \end{pmatrix} = \begin{pmatrix} 1.164 & 0 & 1.60 \\ 1.164 & -0.39 & -0.81 \\ 1.164 & 2.02 & 0 \end{pmatrix} \begin{pmatrix} Y - 16 \\ Cb - 128 \\ Cr - 128 \end{pmatrix}.
$$

#### Aufgabe 4 - Ausgabe

Stellen Sie das decodierte Bild auf dem Bildschirm dar. Hinweis: Sie können Aufgabe 4 unabhängig von Aufgabe 3 lösen, indem Sie nur die Y-Komponente als Graustufenbild darstellen.

#### Bonusaufgabe - schnelle DCT

Sie werden bemerken, dass der Rechenzeit-intensivste Teil die IDCT sein wird (auch mit dem Row/Column-Ansatz). Ersetzen Sie die 1D-IDCTs durch einen schnellen Algorithmus. Ein solcher ist in Abb. 1 abgebildet. Im Falle der IDCT

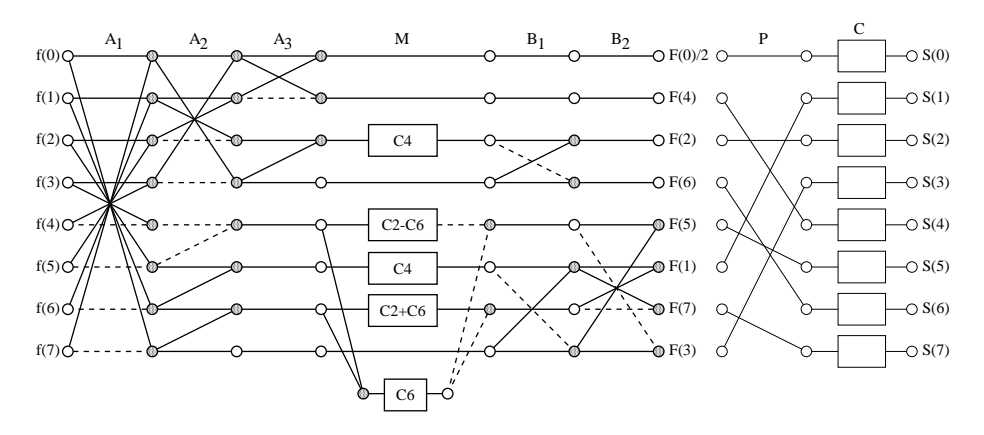

Abbildung 1: Flußgraph für 8-Punkt DCT nach Arai, Agui, Nakajima

wird dieser von rechts nach links durchlaufen. Führen zwei Linien zusammen, so werden die entsprechenden Werte addiert. Gestrichelte Linien negieren den Wert und die Kästchen entsprechen einer Multiplikation mit einer Konstanten. Sie sehen, dass für eine 1D-DCT nun nur noch 13 Multiplikationen nötig sind. Die erste Stufe (rechte Spalte) kann dabei auch noch im Row/Column Ansatz für beide Schritte zusammengefasst werden, so dass nur noch 5 Multiplikationen übrig bleiben. Die normale 1D-DCT benötigt dahingegen 64 Multiplikationen. Die Werte für die Kästchen in Stufe  $M$  sind dabei (von oben nach unten): 1/ $\sqrt{2}$ , cos(π/8) −cos(3π/8), 1/ $\sqrt{2}$ , cos(π/8) +cos(3π/8), cos(3π/8) und die Werte der Spalte C ergeben sich zu  $\sqrt{2}/4$  für den ersten Wert und  $1/2 \cos(\pi \cdot n/16)$ für  $n = 1, ..., 7$ .

## Blatt 4 - Inter-Blöcke, Bewegungskompensation

### Aufgabe 1 - Inter-Block-Decodierung

Erweitern Sie den Bit-Stream-Decoder so, dass er auch Inter-Blöcke decodieren kann. Dazu zählen die Syntaxelemente MVD (motion-vector displacement), CBP (coded-block pattern) und die restlichen Macroblocktypen. Beachten Sie auch, dass viele Restriktionen von Intra-Blöcken bei Inter-Codierung nicht mehr vorhanden sind. So kann z.B. MBA> 1 sein. Beachten Sie auch die unterschiedliche Behandlung des DC-Koeffizienten und dass der spezielle Huffman-Code " $1s$ " in Tabelle 5 nun tatsächlich auftreten kann.

Einen Referenz-Trace des Decoders finden Sie auf der Web-Seite.

## Aufgabe 2 - Motion-Compensation

Implementieren Sie die Bewegungskompensation. Dazu kopieren Sie die Bilddaten, ggf. verschoben gemäß dem angegebenen Motionvektor, an die aktuelle MB-Position. Codierte DCT-Differenzdaten werden zu diesen addiert. Vernachlässigen Sie zunächst das Loop-Filter, d.h. behandeln sie Macroblöcke mit FIL im MTYPE genauso wie Macroblöcke ohne FIL.

### Aufgabe 3 - Loop-Filter

Implementieren Sie den Loop-Filter in der Bewegungskompensation als einfachen separierten 1-2-1 Tiefpassfilter. Pixel am Rand des Macroblocks werden nicht gefiltert.

Herzlichen Glückwunsch, damit sollte Ihr H.261-Decoder komplett sein!